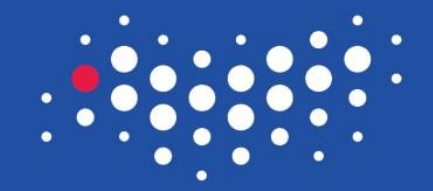

## УНИВЕРСИТЕТ ИТМО

# **Знакомство с ПО и построение простого приложения**

Санкт-Петербург, 2016

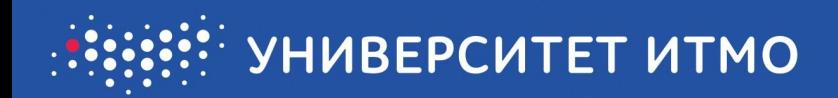

- Рынок захватили две компании Apple(10,5%) & Samsung (31%)
- Рынок операционных систем держат тоже две компании Google & Apple

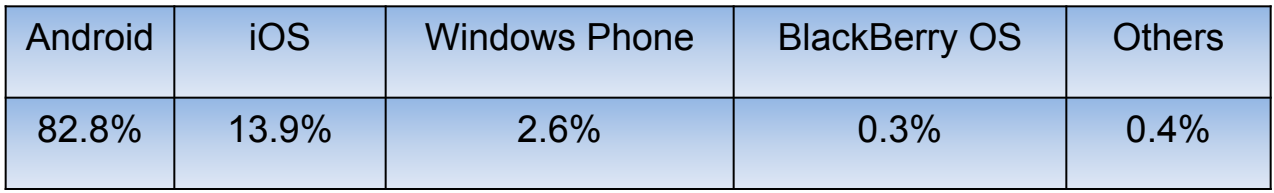

- В начале 2016 2,2 миллиардов пользователей смартфонов
- Практически все жители планеты используют мобильные телефоны (90%)

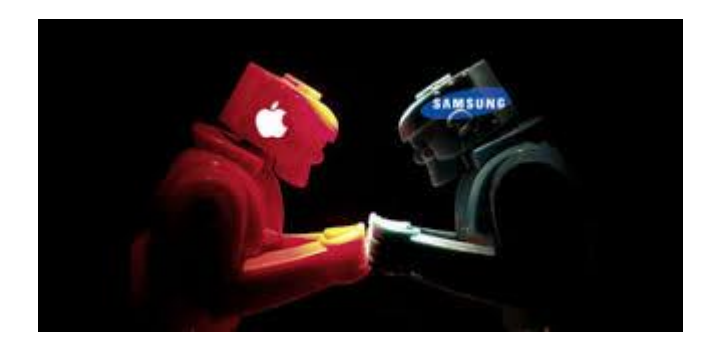

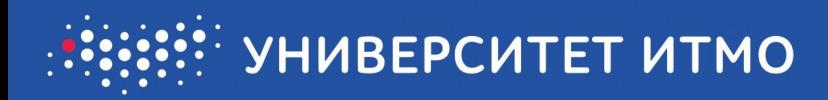

### **ТОП загружаемых приложений на Android**

- 1. Gmail
- 2. Google Maps
- 3. YouTube
- 4. Facebook
- 5. Google Search
- 6. Google+
- 7. WhatsApp Messenger
- 8. Google Text-to-Speech
- 9. Google Books
- 10. Messenger by Facebook
- 11. Google Hangouts
- 12. Google Chrome

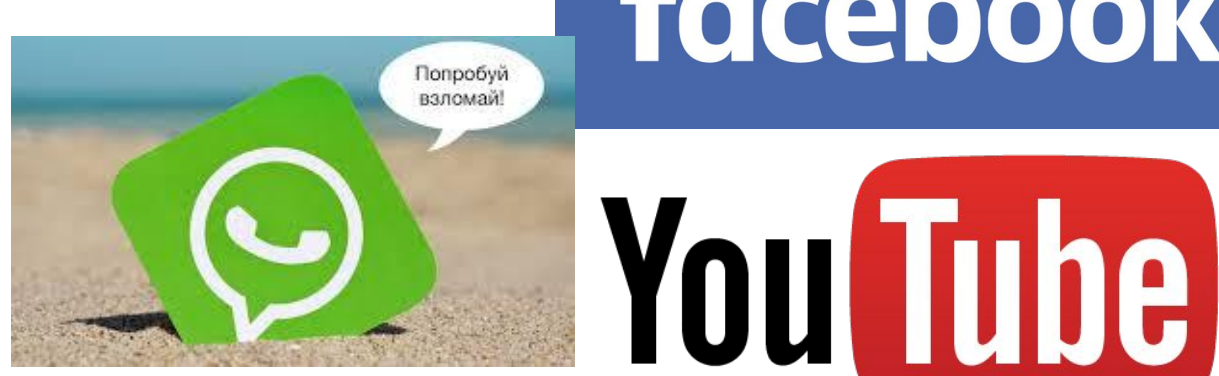

# facebook

Google

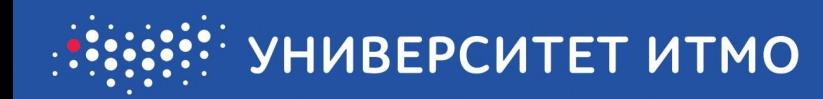

# **Have fun and keep googling!**

 Миссия Google – организовать всю имеющуюся в мире информацию, сделав её доступной и удобной для использования.

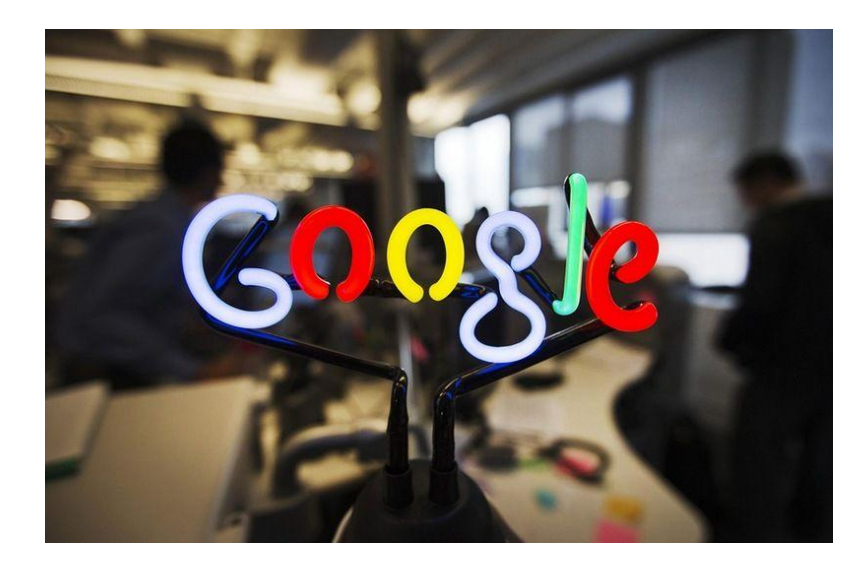

### **Принцип №5.**

Чтобы пользоваться Интернетом, не нужен компьютер

• Именно для этого была создана открытая мобильная платформа Android, дающая огромные возможности пользователям, программистам и производителям мобильных устройств.

• Производители – создавать новые модели мобильных телефонов в разных ценовых сегментах, а пользователь получает широкий выбор мобильных программ и устройств.

• В итоге выигрывают все!

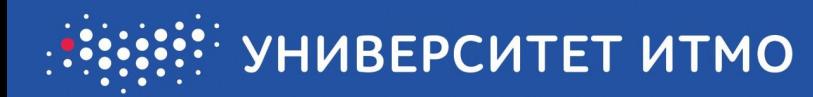

### **Активности и макеты**

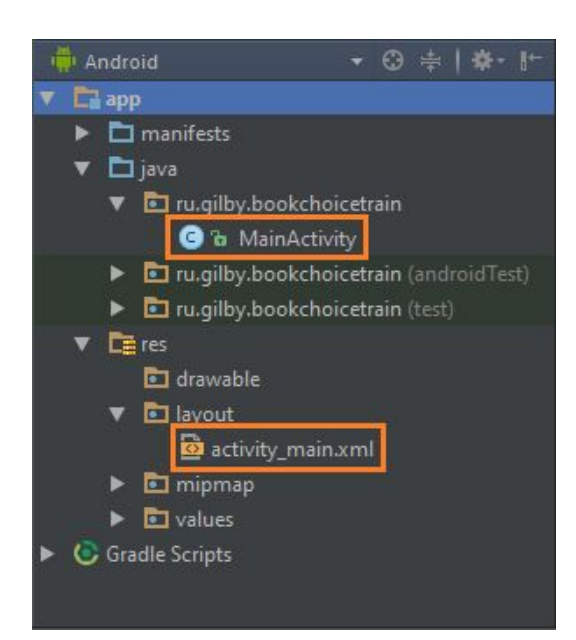

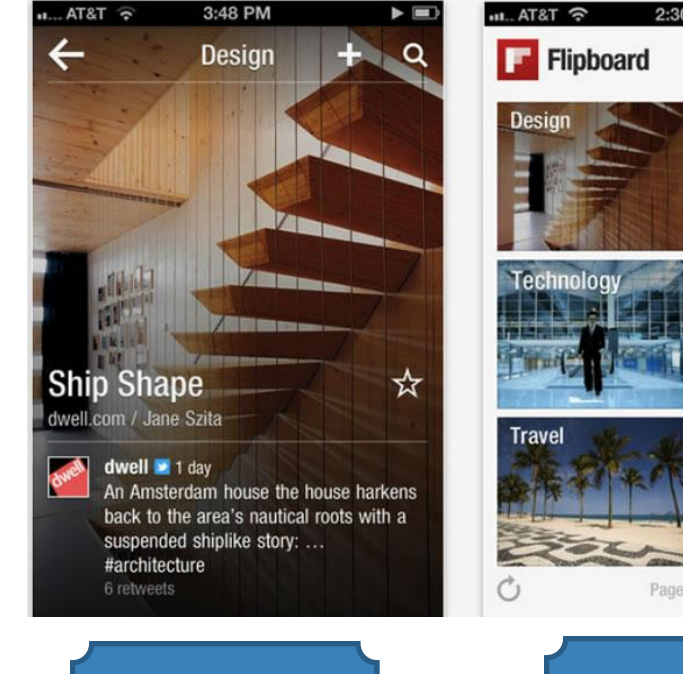

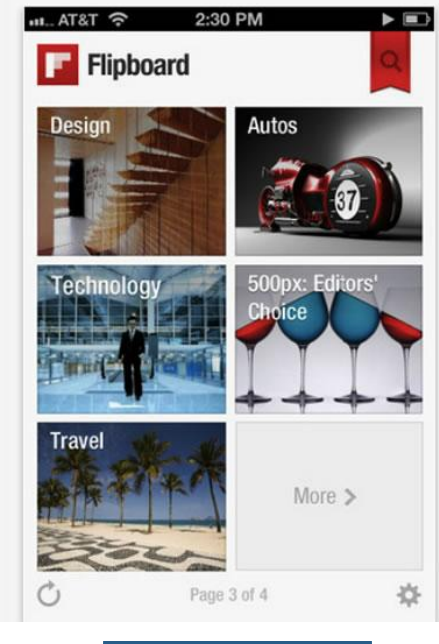

активность активность

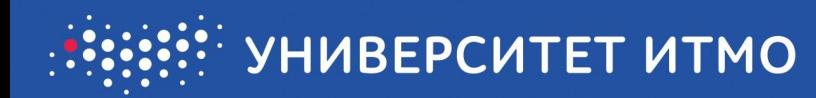

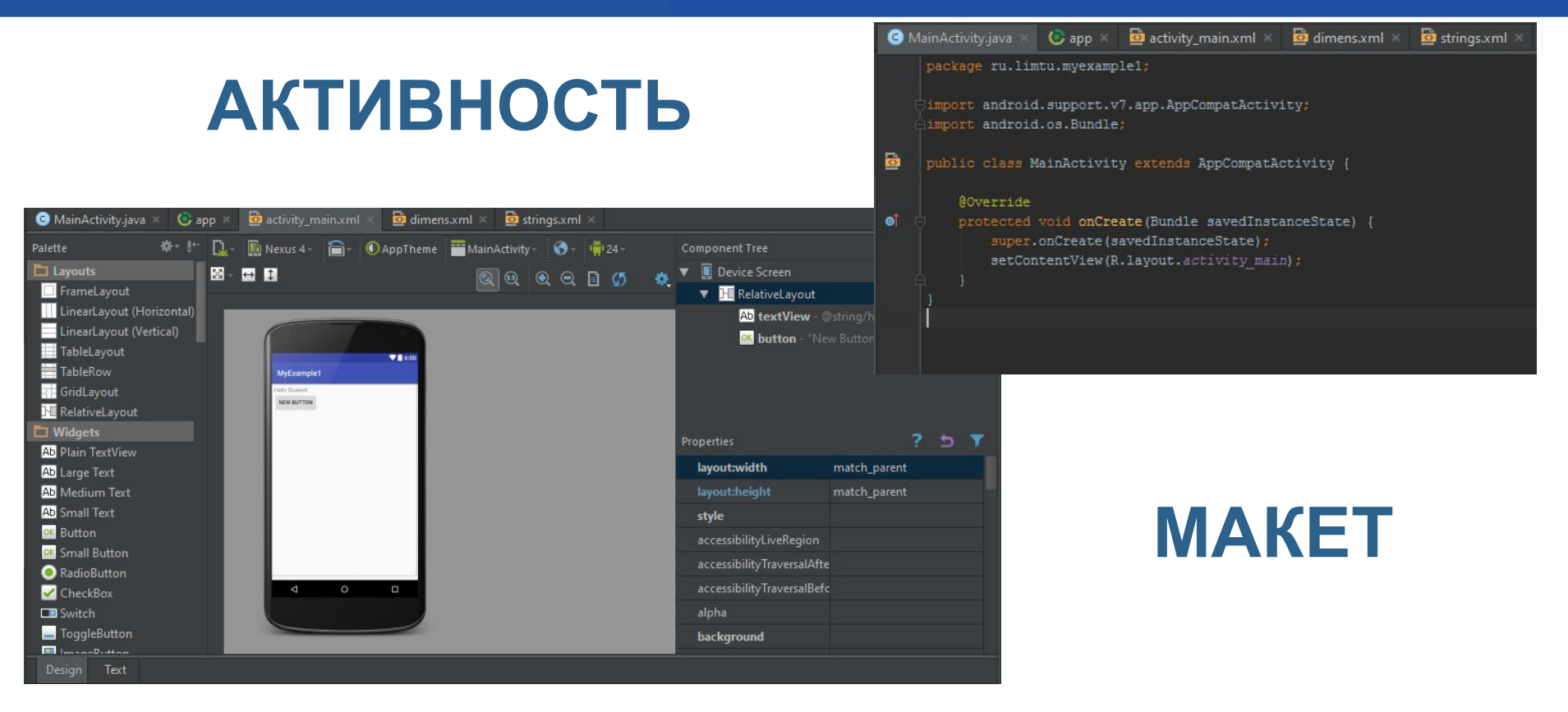

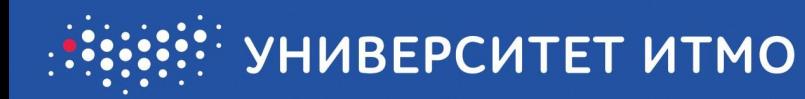

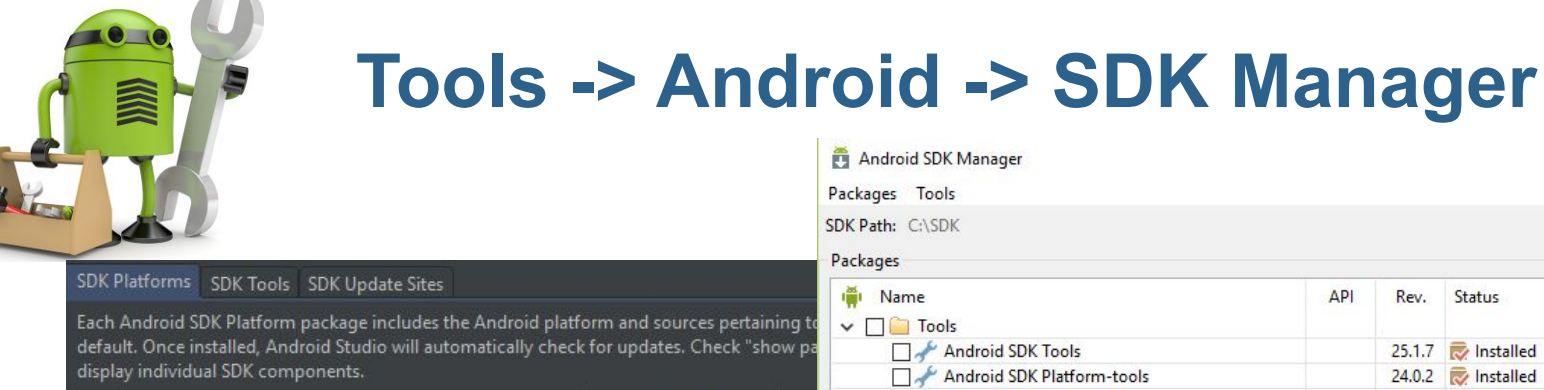

#### **API Level** Name Android 7.0 (Nougat) 24 Android 6.0 (Marshmallow) Android 5.1 (Lollipop) Android 5.0 (Lollipop)  $21$ Android 4.4 (KitKat Wear) Android 4.4 (KitKat) Android 4.3 (Jelly Bean) Android 4.2 (Jelly Bean) Android 4.1 (Jelly Bean) Android 4.0.3 (IceCreamSandwich) Android 4.0 (IceCreamSandwich) Android 3.2 (Honeycomb) Android 3.1 (Honeycomb) Android 3.0 (Honeycomb) Android 2.3.3 (Gingerbread) Android 2.3 (Gingerbread) 9 Android 2.2 (Froyo) Android 2.1 (Eclair)

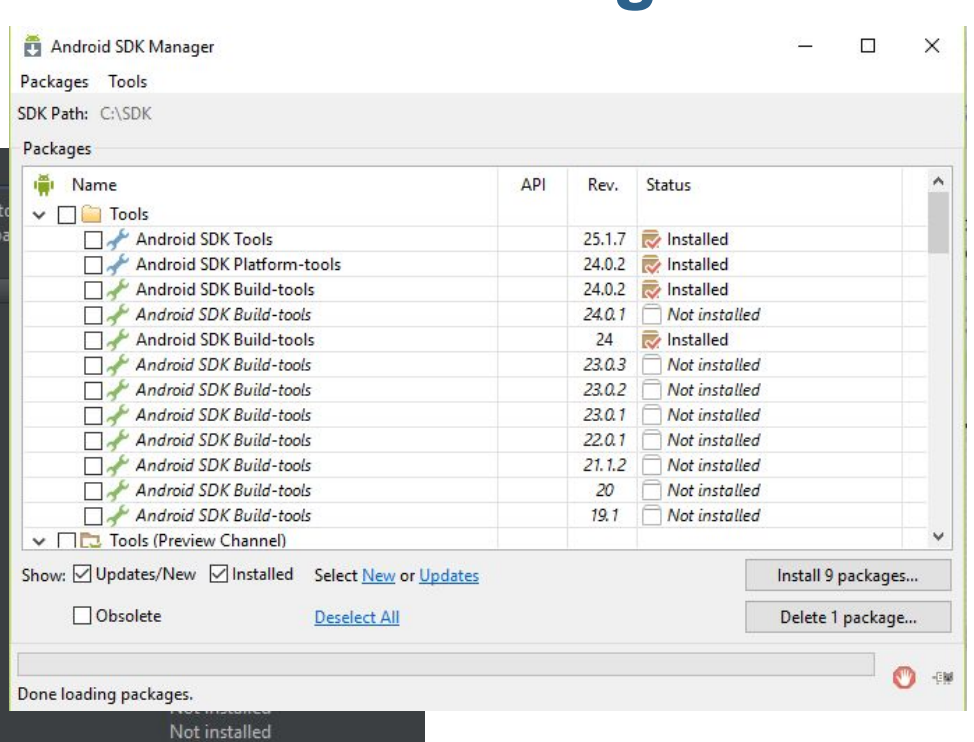

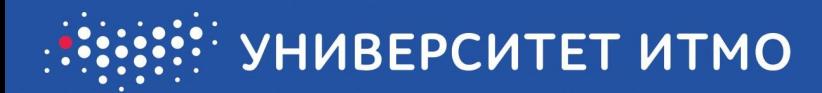

# **Tools -> Android -> AVD Manager**

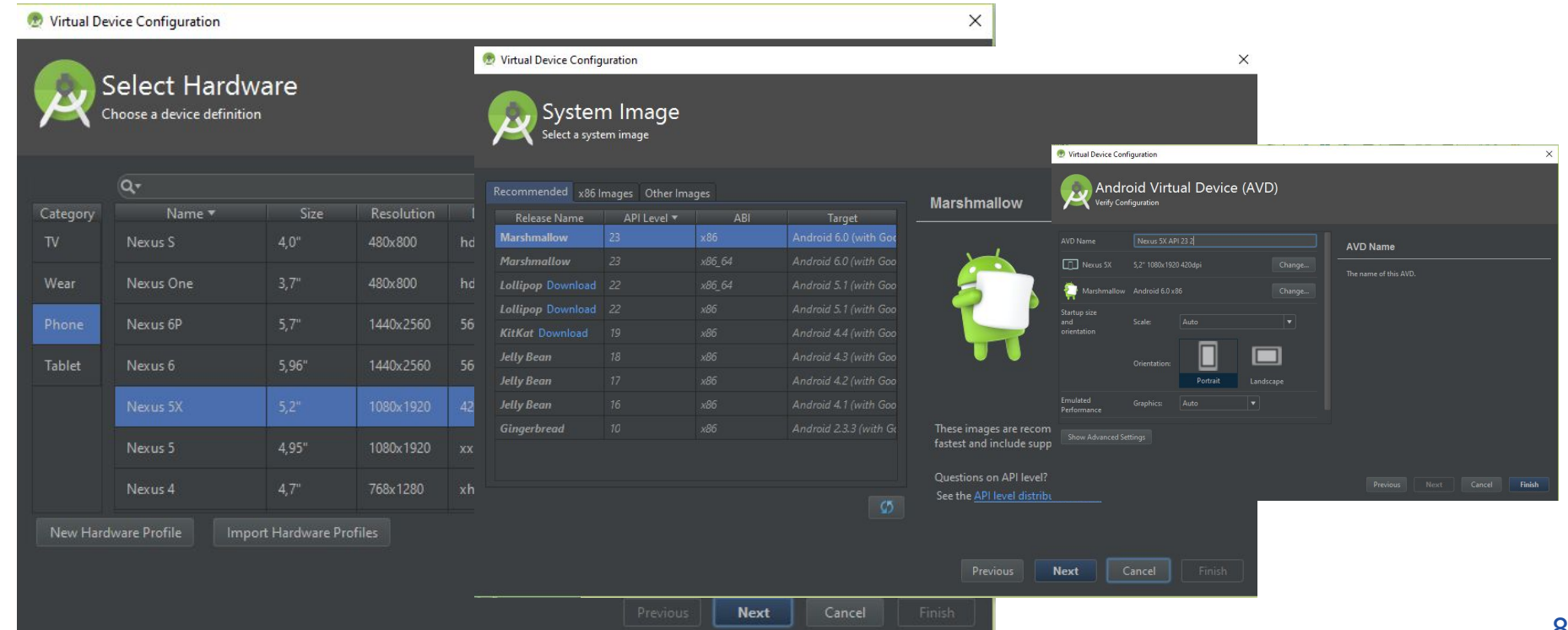

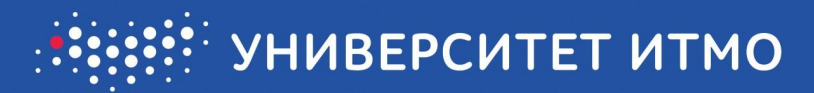

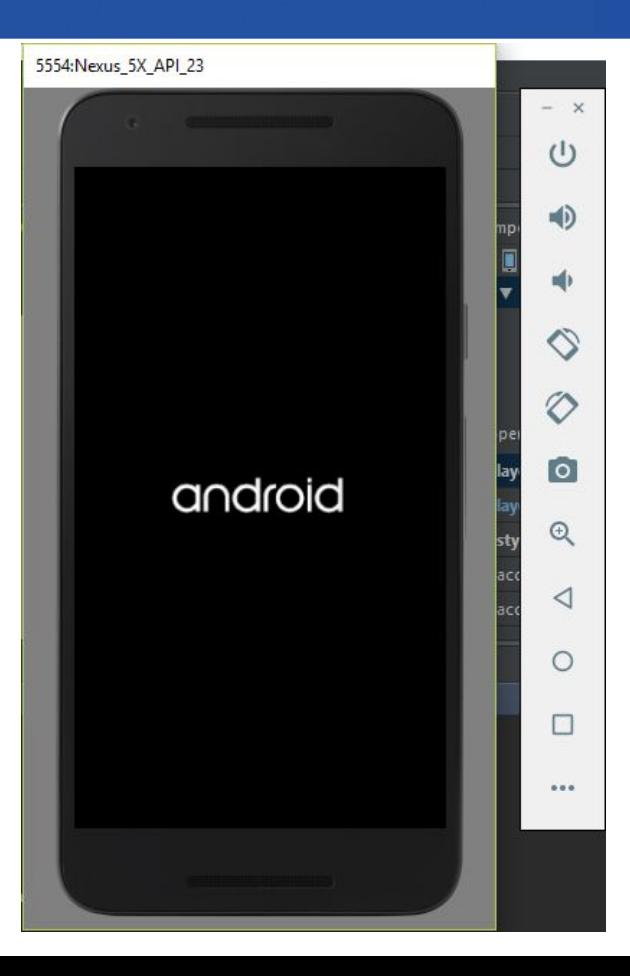

# **Android Virtual Device**

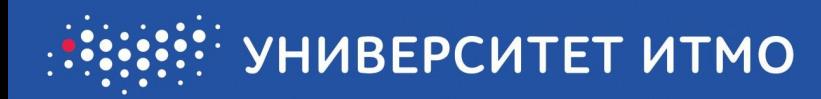

# **Genymotion 2.8.0**

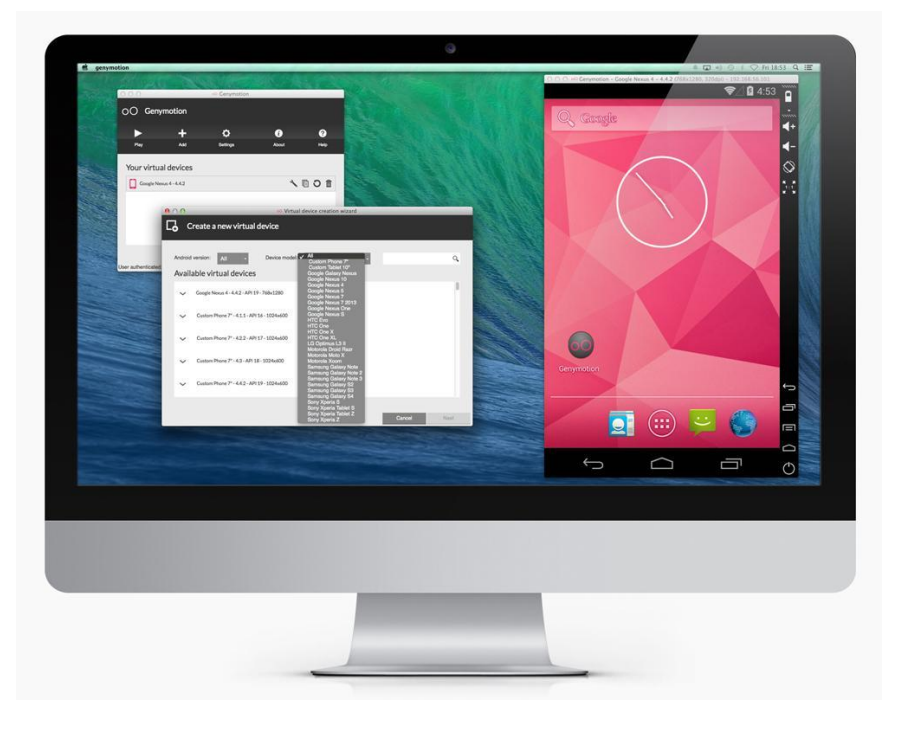

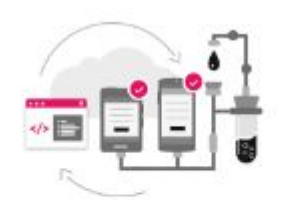

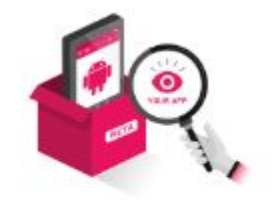

Test early, often, easily

#### **Deliver to Delight**

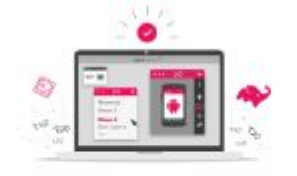

#### **Develop with Confidence**

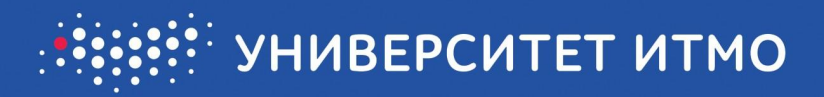

### **Genymotion быстрая альтернатива стандартному android эмулятору.**

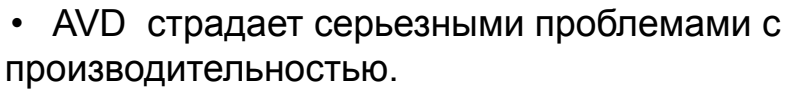

- Genymotion, основанное на Virtual Box, которое виртуализирует, а не эмулирует Android.
- Обеспечивая ощутимый прирост производительности.
- Genymotion имеет полный набор средств для быстрой и качественной работы.
- Работает на Linux, Мас и Windows и имеет удобный интерфейс.

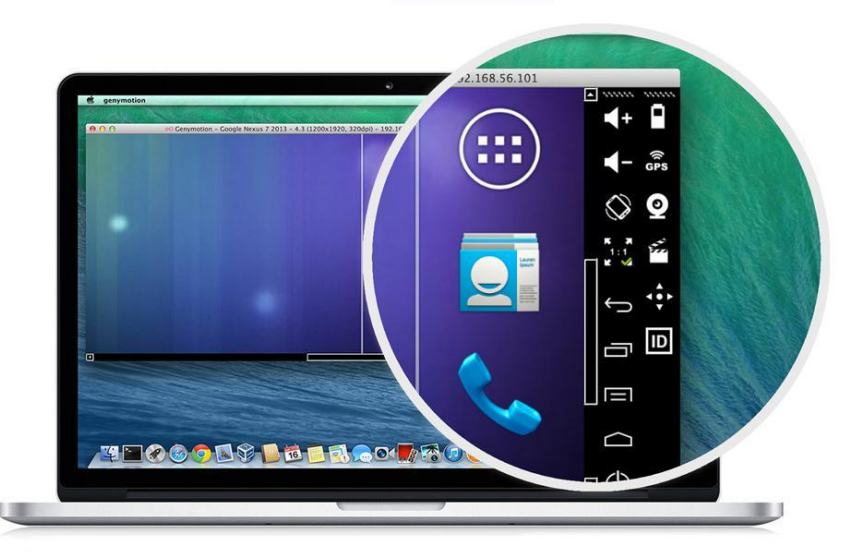

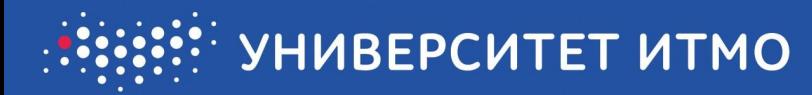

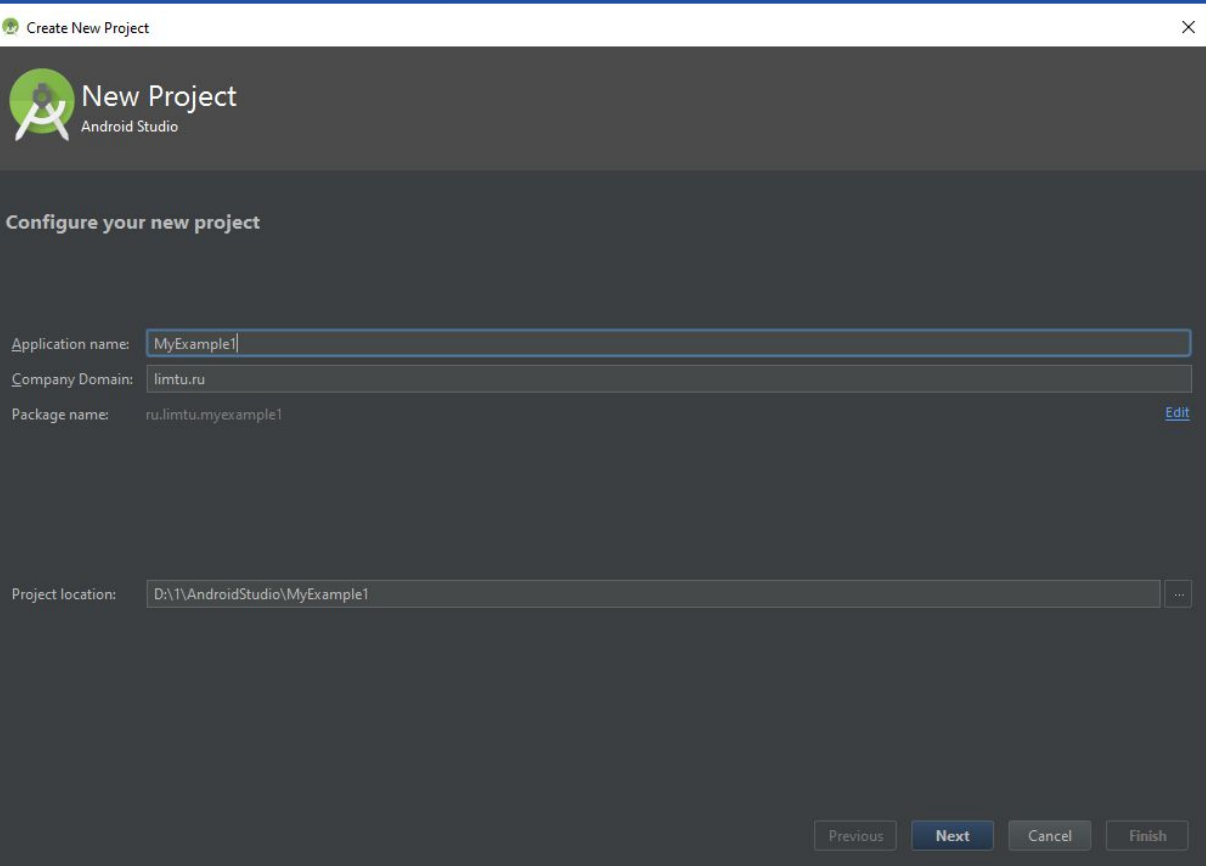

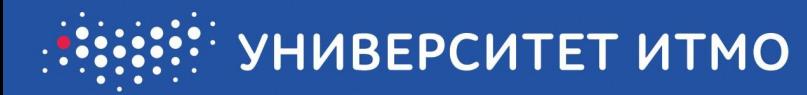

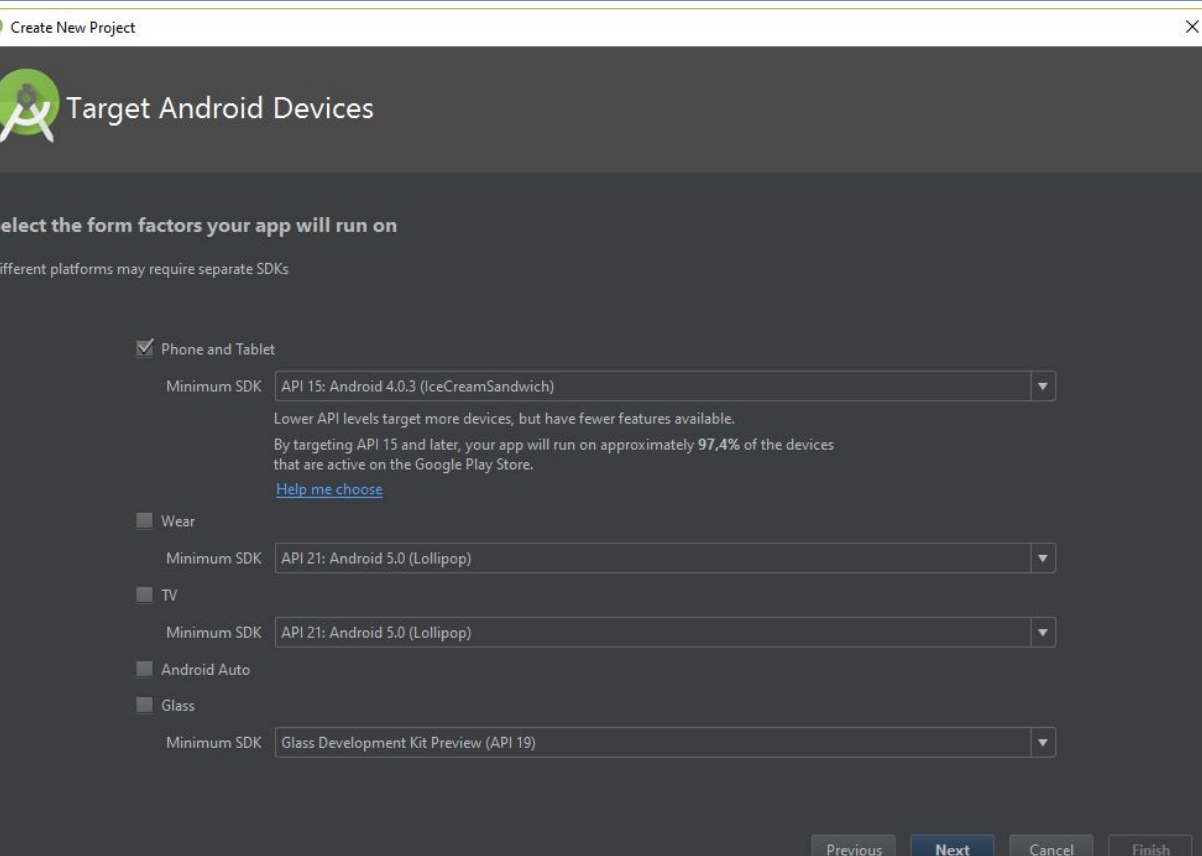

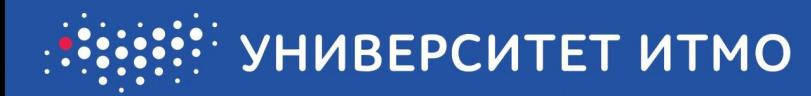

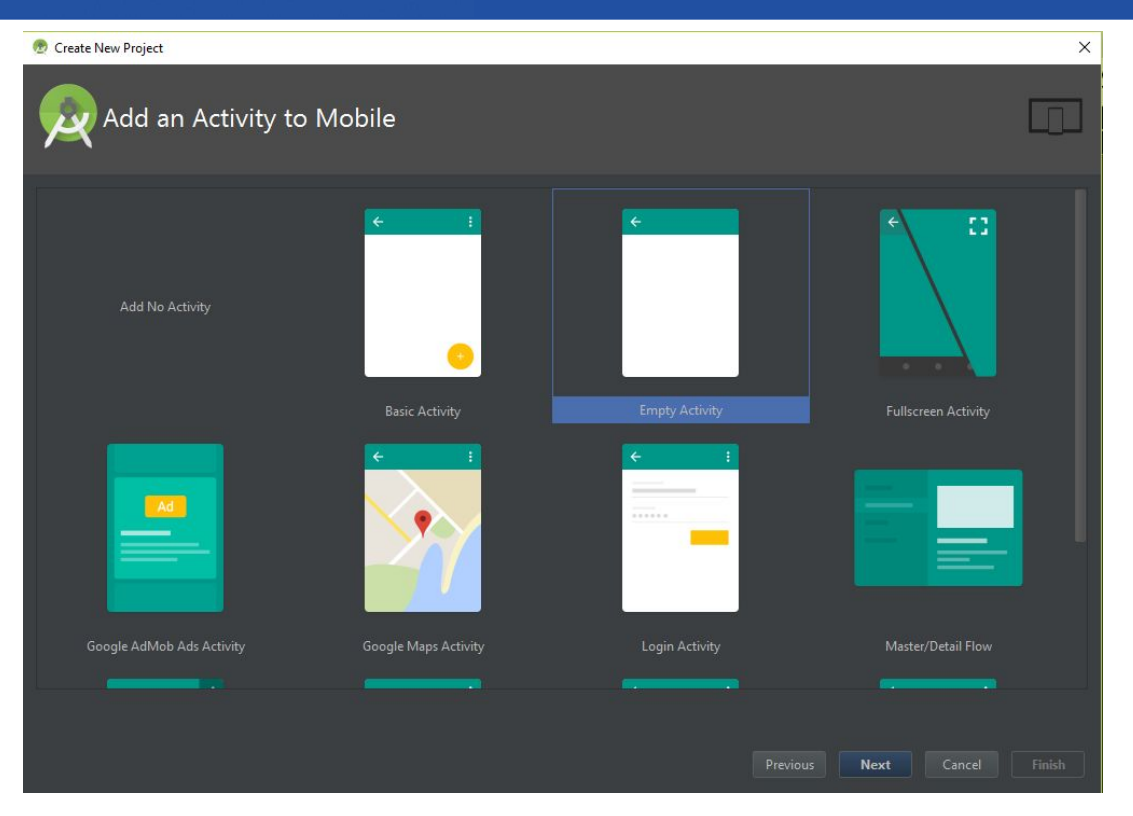

# **Шаблоны(макеты) приложения** 14

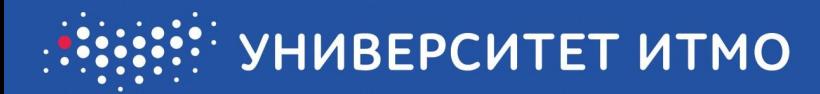

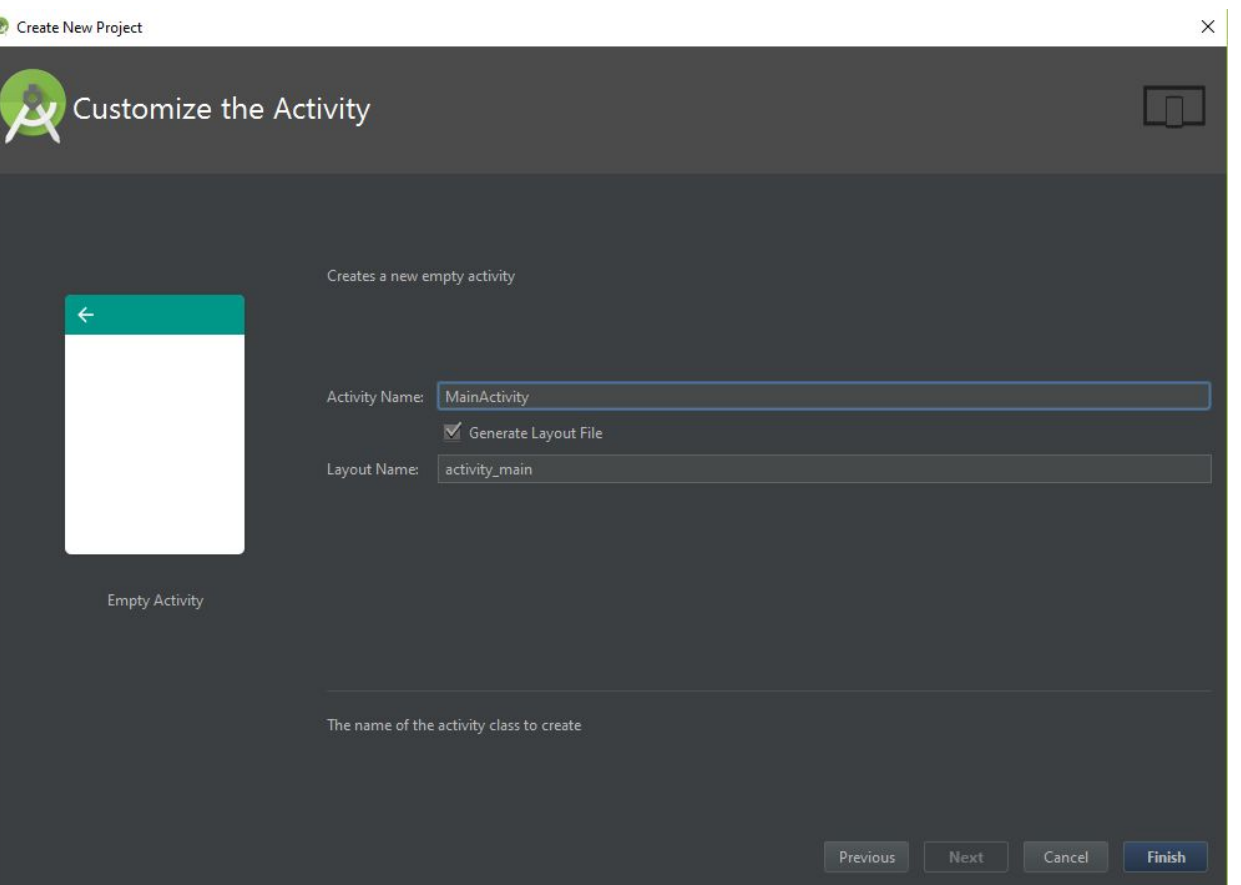

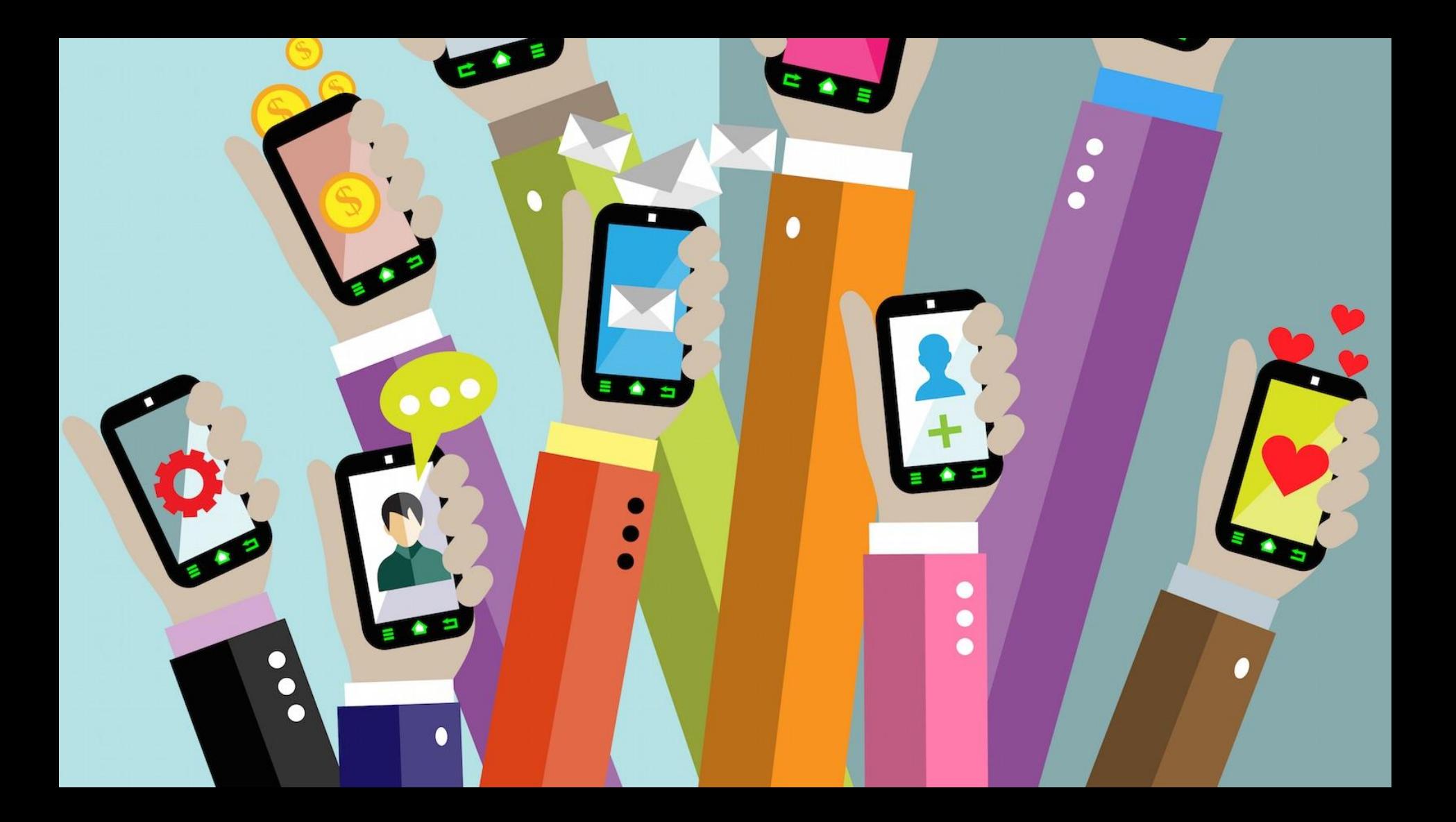

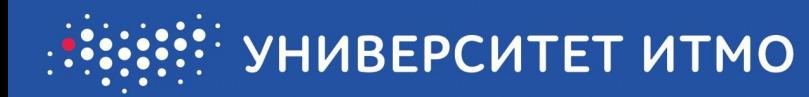

# Старое приложение для Facebook было самым худшим приложением за счет своего дизайна.

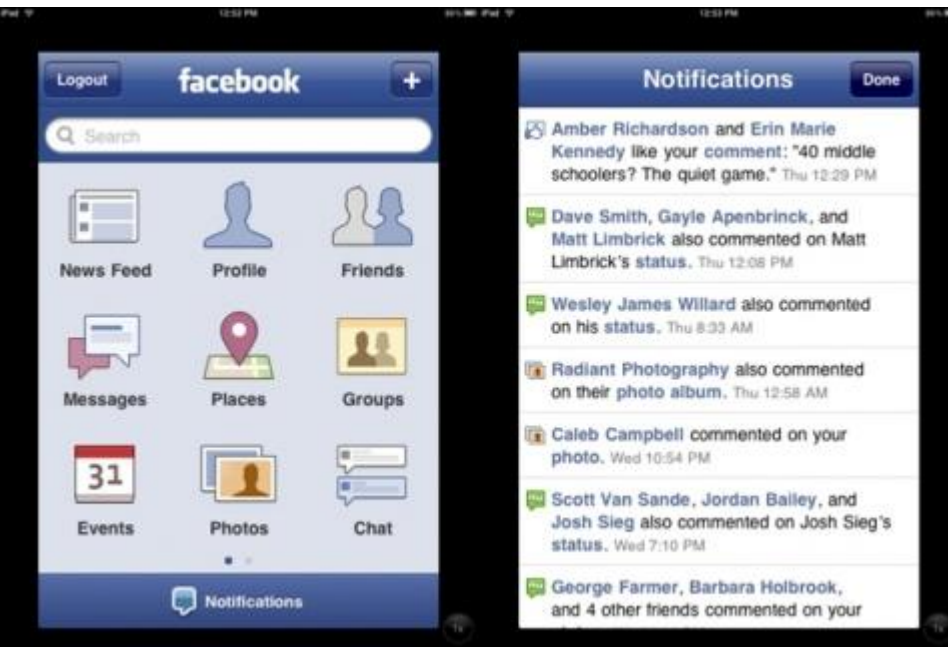

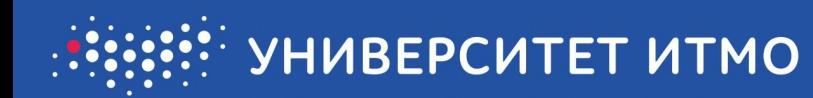

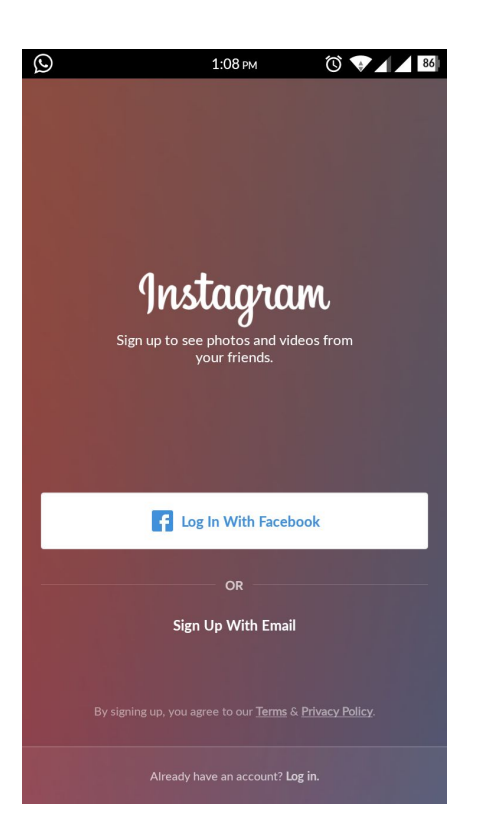

**VS.**

#### **Sign Up** It's free and always will be.

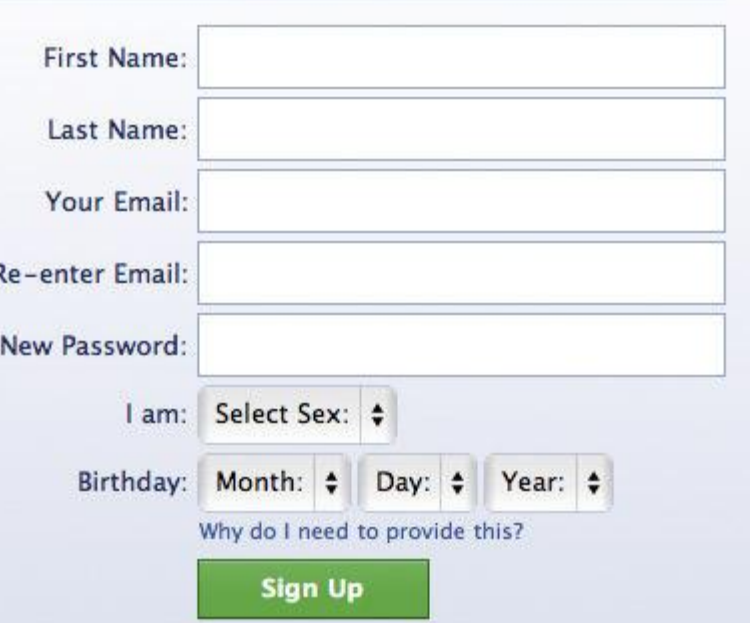

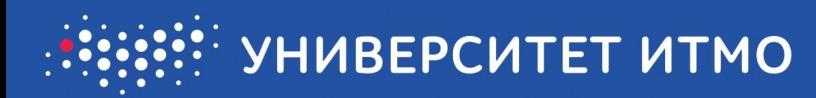

### Неправильно размещенная реклама

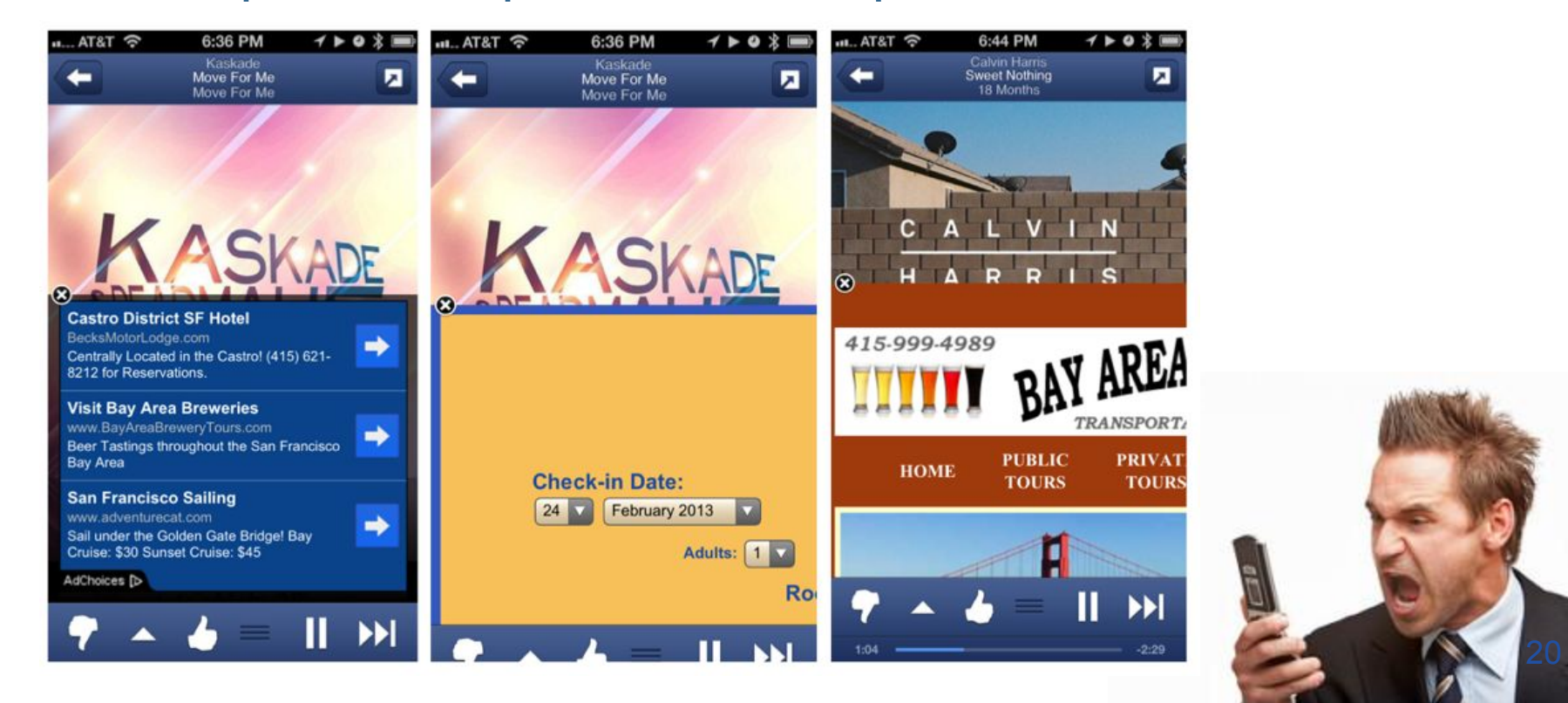

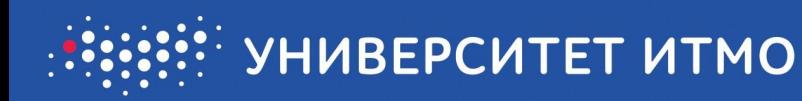

••○○○Verizon କ  $7 \times 1$ Saturday, July 26  $\bullet$ **SmartThings** now There is motion in the Garage at Casa De Awesome slide to view.  $\bullet$ SmartThings now Baby Cakes has arrived at Casa De Awesome  $\bullet$ **SmartThings now** rose@securitygem.com has arrived at Casa De Awesome > slide to unlock

To:

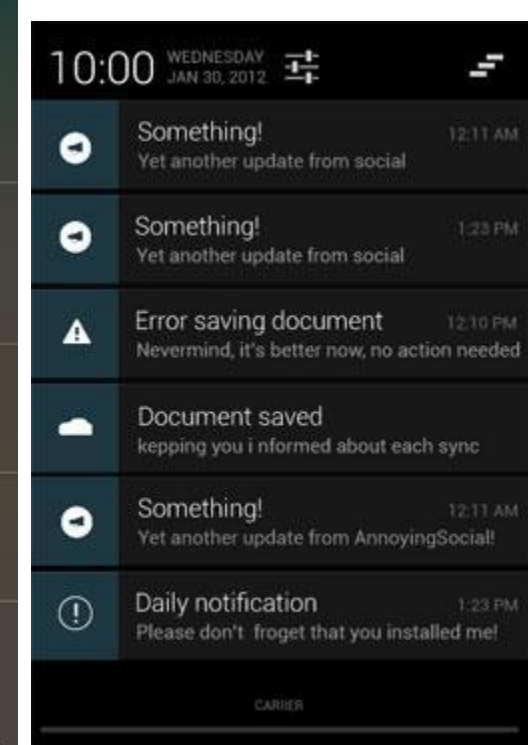

Постоянные и ненужные уведомления, раздражающие пользователей.

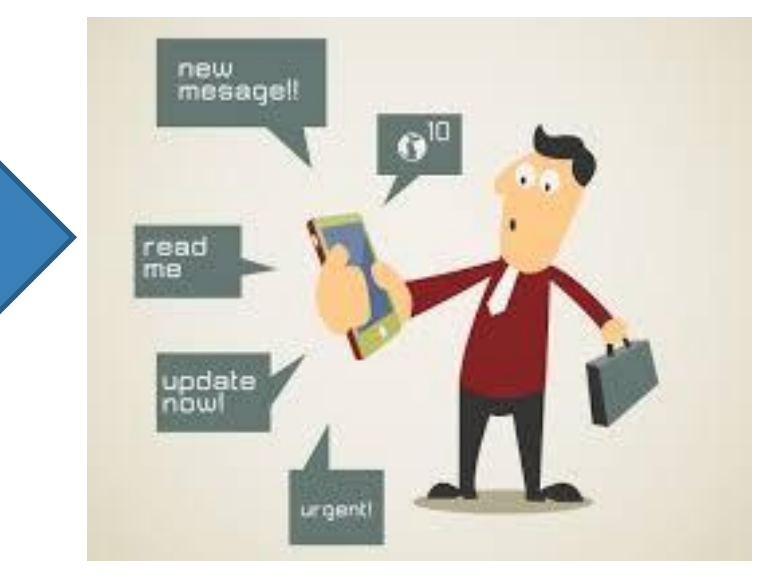

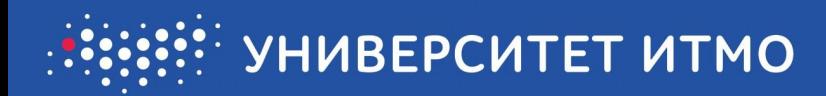

### Приложения, которые выполняют слишком много разных несвязных функций.

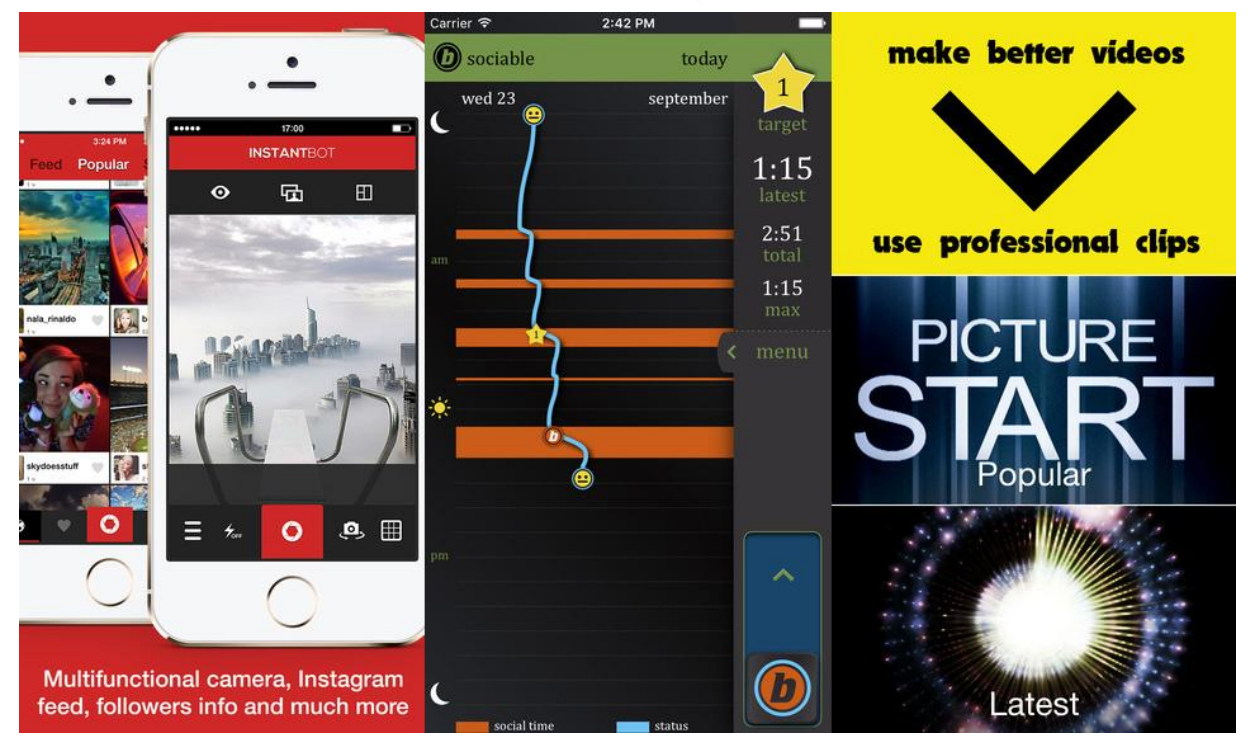

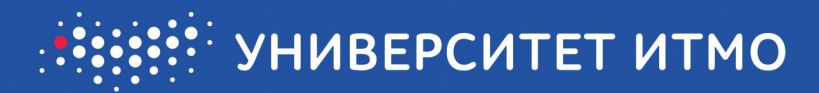

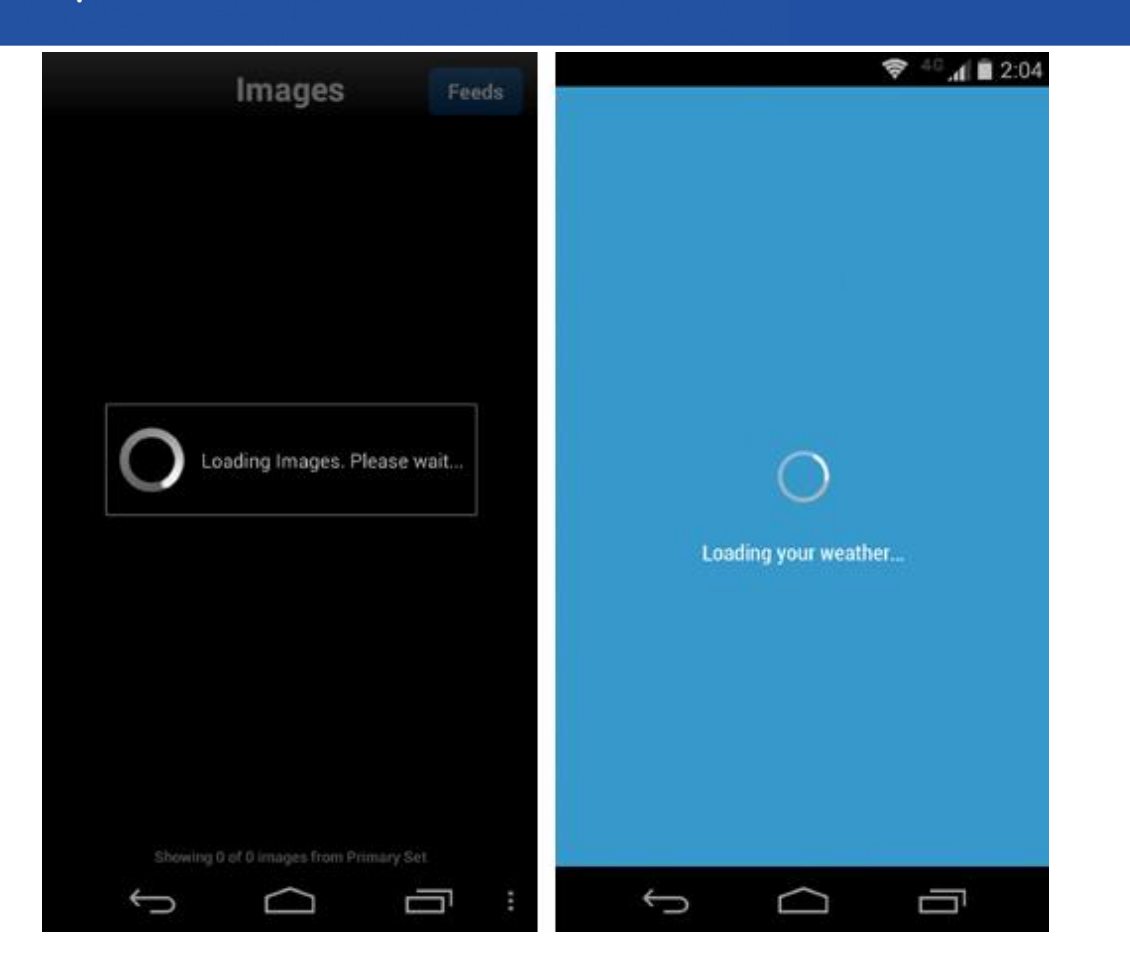

Окно загрузки контента на весь экран.